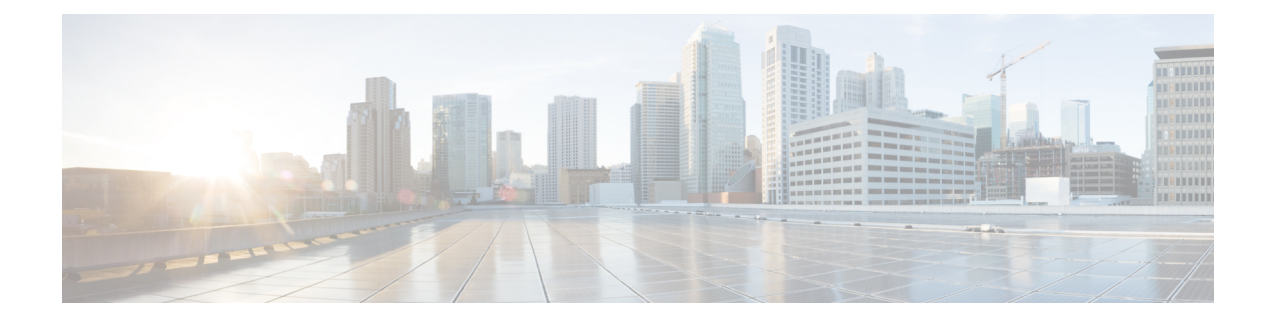

# 電話とユーザの検証

Cisco Unified Communications Manager 一括管理(BAT)を使用して、ユーザのグループとそれ らの電話を 1 つの一括トランザクションで Cisco Unified Communications Manager サーバに追加 できます。電話のCSVデータファイルを作成するためのオプションは、次の2つがあります。

- BAT スプレッドシート(BAT.xlt)を使用して、データを CSV 形式にエクスポートする。
- テキスト エディタを使用して、CSV 形式のテキスト ファイルを作成します(経験豊富な ユーザ向け)。

[ユーザ付きの電話の挿入(InsertPhones with Users)]オプションは、CiscoUnifiedCommunications Manager Administration メインメニューから **[**一括管理(**Bulk Administration**)**]** > **[**電話とユー ザー(**Phones and Users**)**]** を選択してアクセスできます。

- 電話機レコードとユーザ レコードの検証 (1 ページ)
- 電話とユーザの検証関連のトピック (2 ページ)

## 電話機レコードとユーザ レコードの検証

電話機とユーザに関する CSV データファイル レコードを検証できます。[電話/ユーザの確認 (Validate Phones/Users)] を選択すると、システムは検証ルーチンを実行して、CSV データ ファイルとBAT電話機テンプレートにすべての必須フィールド(デバイスプールやロケーショ ンなど)が入力されていることを検査します。この検証では、デバイスフィールドとその依存 関係のみが検査されます。

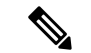

(注) ユーザのプライマリ エクステンションとプライマリ ユーザ デバイスは検証されません。

### 始める前に

**1.** 追加するデバイスには BAT 電話機テンプレートが必要です。単一回線または複数回線を 持つ電話を追加するには、複数回線を持つマスター電話テンプレートを使用できます。

- **2.** 検証する電話機/ユーザごとの個別の値を定義したカンマ区切り値(CSV)データファイル を作成する必要があります。BAT スプレッドシート(BAT.xlt)を使って CSV データファ イルを作成し、データを CSV 形式にエクスポートすることも、テキスト エディターを使 用して CSV 形式のカスタム テキスト ファイルを作成することもできます。
- **3.** ファイル形式を CSV データファイルに関連付けます。

#### 手順

ステップ **1 [**一括管理(**Bulk Administration**)**]** > **[**電話とユーザ(**Phones & Users**)**]** > **[**電話**/**ユーザの確認 (**Validate Phones/Users**)**]** の順に選択します。

[電話/ユーザの確認(Validate Phones/Users Configuration)] ウィンドウが表示されます。

- ステップ **2** [ファイル名(FileName)]フィールドで、この特定の一括トランザクション用に作成したCSV データファイルを選択します。
- ステップ **3** [電話テンプレート名(Phone Template Name)] フィールドで、この一括トランザクション用に 作成した BAT 電話機テンプレートを選択します。
- ステップ **4** ユーザと電話機を検証するためのジョブを作成するには、[送信(Submit)] をクリックしま す。
- ステップ5 このジョブをスケジュールするか、アクティブ化するには、[一括管理 (Bulk Administration) ] メイン メニューの [ジョブ スケジューラ(Job Scheduler)] オプションを使用します。

#### 関連トピック

テキスト ベースのファイル形式と CSV [データファイルの関連付け](cucm_b_bulk-administration-guide-15_chapter5.pdf#nameddest=unique_69) BAT ログ [ファイル](cucm_b_bulk-administration-guide-15_chapter79.pdf#nameddest=unique_104) [標準電話テンプレート](cucm_b_bulk-administration-guide-15_chapter2.pdf#nameddest=unique_42) [ユーザ付き電話機ファイル形式](cucm_b_bulk-administration-guide-15_appendix1.pdf#nameddest=unique_200) [スケジュールしたジョブの管理](cucm_b_bulk-administration-guide-15_chapter78.pdf#nameddest=unique_103) 電話とユーザの検証関連のトピック (2 ページ) 電話機レコードとユーザ レコードの検証 (1 ページ)

### 電話とユーザの検証関連のトピック

- [ユーザ付き電話機ファイル形式](cucm_b_bulk-administration-guide-15_appendix1.pdf#nameddest=unique_200)
- テキスト ベースのファイル形式と CSV [データファイルの関連付け](cucm_b_bulk-administration-guide-15_chapter5.pdf#nameddest=unique_69)
- BAT ログ [ファイル](cucm_b_bulk-administration-guide-15_chapter79.pdf#nameddest=unique_104)
- [スケジュールしたジョブの管理](cucm_b_bulk-administration-guide-15_chapter78.pdf#nameddest=unique_103)

翻訳について

このドキュメントは、米国シスコ発行ドキュメントの参考和訳です。リンク情報につきましては 、日本語版掲載時点で、英語版にアップデートがあり、リンク先のページが移動/変更されている 場合がありますことをご了承ください。あくまでも参考和訳となりますので、正式な内容につい ては米国サイトのドキュメントを参照ください。